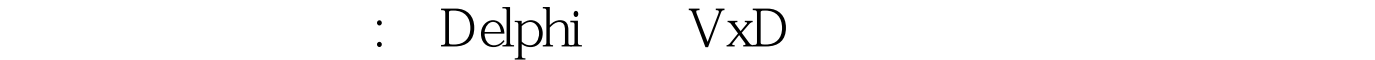

PDF and the property of the state  $\mathbb{R}$ https://www.100test.com/kao\_ti2020/645/2021\_2022\_\_E8\_AE\_A1\_ E7\_AE\_97\_E6\_9C\_BA\_E4\_c97\_645067.htm windows vxd , 1 (static) vxd 2 (dynamic) vxd vxd inprise delphi vxd values are valued with values of  $\alpha$ 们将介绍如何建立动态 vxd。 当 win32 应用程序打开一个 vxd " "win32 loaddevice vxd w32\_deviceiocontrol vxd vxd sys\_dynamic\_device\_init sys\_dynamic\_device\_exit w32\_deviceiocontrol 函数. 消息 sys\_dynamic\_device\_init 在尝试 vxd vxd sys\_dynamic\_device\_exit  $vxd$ ax vxd\_success w32\_deviceiocontrol dwservice dioc\_open vxd createfile() sys\_dynamic\_device\_init no\_error (0). dioc\_closehandle vxd closehandle() sys\_dynamic\_device\_exit 100Test

www.100test.com